# **como criar aposta betnacional**

#### **Autor: symphonyinn.com Palavras-chave: como criar aposta betnacional**

#### **Resumo:**

**como criar aposta betnacional : Brilhe como uma estrela recarregando em symphonyinn.com e ganhe bônus estelares!** 

#### **Como apostar na Betnacional: uma breve introdução**

A Betnacional é uma plataforma de apostas online que oferece um ampla variedadede esportes e eventos esportivo, para onde você possa desfrutar. Se ele era o entusiasta por probabilidade a desejando aumentara emoção dos seus jogos preferido ", então na Be Nacional É sem dúvida Uma ótima opção Para si! Nesta breve introdução com Você saberá como fazer suas compraS dabet nacionale começar as jogar agora mesmo!

### **Criando como criar aposta betnacional conta na Betnacional**

Antes de começar a apostar, você precisará criar uma conta na Betnacional. Este processo é rápido e fácil -e exige apenas alguns minutos do seu tempo! Primeiros Acesse o site oficial da Benet E clique em **como criar aposta betnacional** "Cadastre- se" no canto superior direito dessa página; Em seguida: preencha os formulário com suas informações pessoais ( como nome completo), datade nascimento", endereço De para/mail ou número DE telefone). Por fim – escolha Uma Senha forte que verifiques **como criar aposta betnacional** contas por meio pelo mas enviar fornecido.

## **Fazendo depósitos na Betnacional**

Depois de ter **como criar aposta betnacional** conta criada e verificada, é hora para fazer um depósito em **como criar aposta betnacional** começar a apostar. A Betnacional oferece várias opções como pagamentos: cartõesde crédito/ débito; billeteriaes eletrônicaS ou transferênciam bancária transação.

### **Fazendo suas apostas na Betnacional**

Agora que você tem fundos em **como criar aposta betnacional como criar aposta betnacional** conta, é hora de começar a apostar! A Betnacional oferece uma ampla variedadede esportes e eventos esportivos para com Você possa escolher. Para fazer umpostal basta navegara até à seção desejada por selecionar o evento desejadoe inserir no valor da minha jogada; Em seguida: revise suas informações ou clique sobre{K0)| "Confirmar"para finalizara aposta.

## **Retirando suas ganâncias na Betnacional**

Se você tiver sorte e ganhar suas apostas, poderá retirar **como criar aposta betnacional** ganância a A qualquer momento.A Betnacional oferece opções rápidaS E seguradas de retirada como billeteriaes eletrônicam ou transferência- bancária)). Para retirado as inganociais: basta acessar à seção "Retirada" no site em **como criar aposta betnacional** escolher o métodode pagamento desejadoe inserir um valor desejando Em seguida que siga essas instruções

# **como criar aposta betnacional**

# **Arquiteto japonês Fumihiko Maki, vencedor do Prêmio Pritzker, morre aos 95 anos**

Fumihiko Maki, um arquiteto japonês ganhador do prestigiado Prêmio Pritzker, cujos designs são elogiados por fundir inteligentemente e artisticamente o Oriente com o Ocidente, morreu aos 95 anos.

A morte de Maki foi confirmada pela **como criar aposta betnacional** escritório, Maki & Associates, no dia 8 de junho. Os meios de comunicação japoneses atribuem a causa da morte a velhice. O escritório recusou-se a confirmar as informações.

#### **Carreira e projetos notáveis**

Entre os projetos notáveis de Maki estão o Museu Nacional de Arte Moderna **como criar aposta betnacional** Quioto, o Centro de Artes Yerba Buena **como criar aposta betnacional** São Francisco, o 4 World Trade Center **como criar aposta betnacional** Nova York, o Makuhari Messe exhibition hall **como criar aposta betnacional** Chiba e o Hillside Terrace Complex **como**

**criar aposta betnacional** Tóquio.

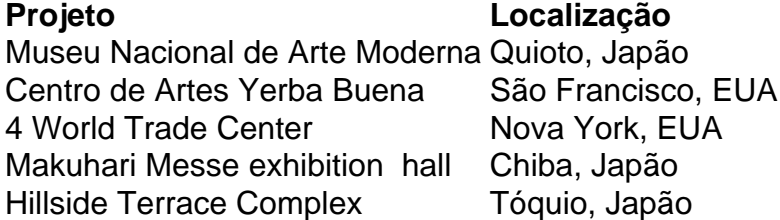

#### **Prêmios e legado**

Maki recebeu o Prêmio Pritzker **como criar aposta betnacional** 1993, considerado o Nobel da arquitetura. Ele também foi homenageado com outros prêmios, como o Prêmio Wolf de Israel **como criar aposta betnacional** 1988 e o Prêmio Arnold Brunner da Academia Americana de Artes e Letras **como criar aposta betnacional** 1999. Em 2011, o American Institute of Architects concedeu-lhe a **como criar aposta betnacional** maior honraria, a AIA Gold Medal.

Maki foi o segundo japonês a ganhar o Prêmio Pritzker, tendo sido mentorado por Kenzo Tange. Maki, juntamente com outros alunos de Tange, Arata Isozaki e Kisho Kurokawa, foram os pilares do modernismo japonês.

A prisão de centenas e milhares dos manifestantes levou as prisões para a plena capacidade, forçando o HM Prisons and 1 Probation Service (Serviço Presídio) prepararem uma operação chamada Early Dawn – um plano que impede os presos serem levados das 1 cela da polícia aos tribunais.

Aqueles que vão ao tribunal e recebem penas de prisão podem encontrar-se enviados para a cadeia 1 centenas das milhas longe da casa.

Mais de 300 pessoas acusadas por crimes ligados à desordem que eclodiu após o ataque 1 a Southport foram remanduradas sob custódia, com número definido para continuar aumentando rapidamente enquanto os líderes policiais prometem rastrear criminosos 1 "desde quando for preciso".

#### **Informações do documento:**

Autor: symphonyinn.com Assunto: como criar aposta betnacional Palavras-chave: **como criar aposta betnacional** Data de lançamento de: 2024-08-30